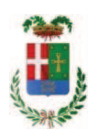

# Provincia di Como

# SETTORE OPERE PUBBLICHE DI VIABILITA PREVENZIONE ESPROPRI E CONCESSIONI **SERVIZIO LAVORI PUBBLICI**

## DETERMINAZIONE N. 553 / 2019

# OGGETTO: OPERE DI MANUTENZIONE PER ADEGUAMENTI VARI ALLE NORME D.LGS. 81 2018. EDIFICI SCOLASTICI GR. 1,2. ANNO 2019. IMPORTO DI PROGETTO EURO 650.000,00 CUP G34J19000000001. CIG 79076406F5. RETTIFICA DETERMINA A CONTRARRE N. 411 DEL 17.05.2019.

## **IL RESPONSABILE**

Class, 06,06 Fasc. 4/2019

Premesso che:

- con provvedimento del Consiglio Provinciale n. 13 del 2 aprile 2019 di approvazione del Bilancio di Previsione per il triennio 2019/2021 si approvava altresì il Programma Triennale Opere Pubbliche 2019/2021 - Elenco Annuale 2019 dove veniva ricompreso l'intervento di cui in oggetto per un importo pari ad €. 650.000,00";

- con provvedimento n. 20 in data 07/03/2019 il Presidente della Provincia ha approvato, ai sensi dell'art. 23 comma 4 del D.Lgs. 50/2019, il progetto definitivo/esecutivo dell'intervento avente ad oggetto "OPERE DI MANUTENZIONE PER ADEGUAMENTI VARI ALLE NORME D.LGS. 81/08 - EDIFICI SCOLASTICI GR. 1,2 - ANNO 2019", per l'importo complessivo di EUR 650.000,00, con il seguente quadro economico:

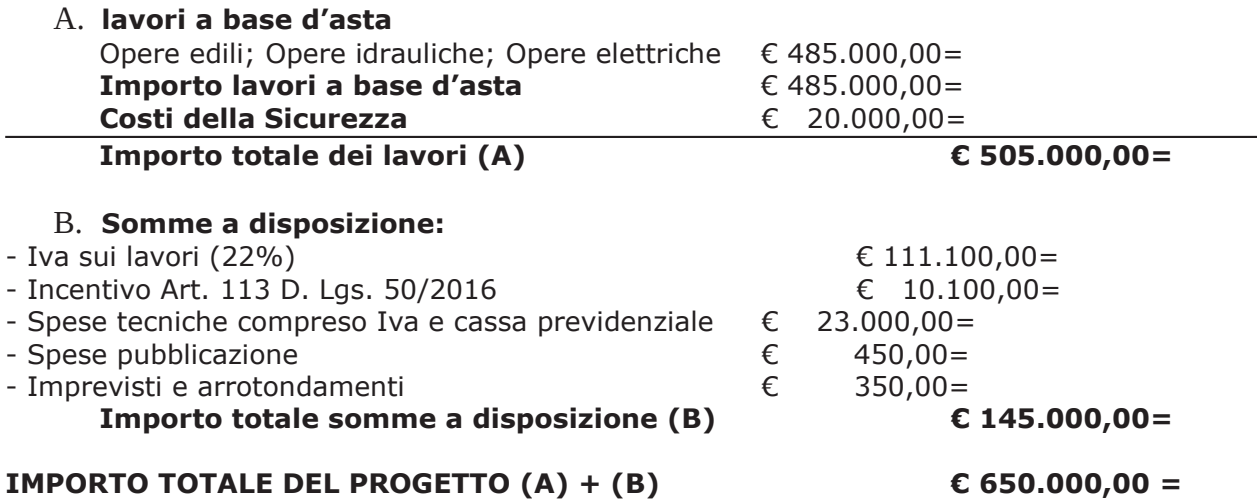

- l'importo di progetto di Euro 650.000,00 è previsto nel Bilancio 2019 Missione 04 Programma 02 al Cap. 1201/8 Codice del Piano dei Conti 1030209 ed è finanziato con fondi di cui alla Legge 145/2018 art. 1 comma 889 previsti in entrata al cap. 2685/0;

Vista la determinazione dirigenziale . 411 in data 17.05.2019 con la quale, vigente il d.l. 18.04.1919 n. 32, si stabiliva, tra l'altro, di procedere all'affidamento dei lavori in argomento mediante procedura aperta ai sensi dell'art. 36 comma 2 lettera d) del D.Lqs. 50/2016 con il criterio del minor prezzo ai sensi dell'art. 36 comma 9 bis del D.Lgs. 50/2016 mediante ribasso percentuale sull'importo posto a base di gara e con applicazione, ai sensi dell'art. 97 comma 8 D.Lgs. 50/2016, dell'esclusione automatica dalla gara delle offerte che presentano una percentuale di ribasso pari o superiore alla soglia di anomalia individuata ai sensi dell'art. 97 comma 2, 2-bis e 2 ter del D.Lgs. 50/2016;

#### Considerato che:

- in data 17.06.2019 è stato pubblicato sulla G.U.R.I. n. 140 la legge n. 55 del 14.06.2019 di conversione del D.L. 32/2019 con modifiche attinenti, tra l'altro, l'individuazione delle procedure di gare per appalti sotto soglia di rilevanza comunitaria regolati dal D.Lqs 50/2016;

Preso atto che, ad oggi, le attività per l'esecuzione della procedura di gara non sono state attivate:

Ritenuto opportuno e necessario adeguare i criteri di gara individuati al punto 1) della determinazione dirigenziale n. 411 sopracitata al nuovo dettato normativo;

Visti, con riferimento al 'Codice dei Contratti', D.Lgs. 50/2016 modificato e aggiornato alla legge 55/2019:

- l'art. 32 in relazione alla determina a contrarre:
- l'art. 35 comma 1 in relazione agli importi delle soglie dei contratti pubblici di rilevanza comunitaria:
- l'art. 35 comma 4 in relazione ai metodi di calcolo del valore stimato dei contratti pubblici;
- l'art. 59 comma 1 in relazione all'oggetto del presente contratto;
- l'art. 3 commi ddddd) e eeeee) in relazione alla definizione di appalto a corpo e di appalto a misura e l'art. 59 comma 5-bis in relazione alla tipologia del contratto;
- l'art. 89 in relazione all'avvalimento;
- l'art. 59 in relazione alla procedura per l'individuazione degli offerenti;
- l'art. 63 in relazione alla procedura negoziata senza previa pubblicazione di un bando di gara:
- l'art. 36 comma 2 lettera c-bis) in relazione ai contratti sotto soglia comunitaria alla tipologia e all'oggetto della procedura da esperire;
- l'art. 36 comma 7 in relazione alle modalità di individuazione degli operatori economici da invitare:
- l'art. 36 comma 6 per lo svolgimento della procedura di gara con ricorso all'utilizzo di mercati elettronici, in conformità all'art. 58 del medesimo Decreto
- l'art. 36 comma 9 bis in relazione ai criteri per la scelta dell'offerta migliore
- l'art. 97 comma 8 in relazione all'esclusione automatica dalla gara delle offerte anomale;

### Dato atto che il presente progetto-contratto

- è di importo inferiore alla soglia comunitaria;
- è di sola esecuzione lavori:
- è da stipulare a misura;

- può individuare gli offerenti secondo il criterio della procedura negoziata senza previa pubblicazione di un bando di gara ai sensi dell'art. 36 comma 2 lettera c-bis) del D.Lgs. 50/2016 preceduta dalla pubblicazione sul profilo istituzionale dell'Ente, ai sensi dell'art. 36 comma 7 D.Lgs. 50/2016, di un avviso esplorativo per manifestazione di interesse all'esito del quale verranno invitate alla successiva procedura negoziata un numero pari a 30 operatori economici se esistenti tra quelli che avranno trasmesso idonea richiesta. Nel caso in cui pervengano più di 30 candidature si procederà ad individuare gli operatori economici da invitare tramite sorteggio pubblico di cui:

n. 15 operatori economici aventi sede legale nel territorio della Provincia di Como che abbiano manifestato interesse a partecipare;

n. 15 operatori economici con sede legale in luogo diverso.

Nel caso in cui gli operatori economici stabiliti nel territorio della Provincia di Como aventi manifestato interesse siano inferiori a 15, verranno tutti invitati alla procedura negoziata senza procedere al sorteggio.

Nel caso in cui il numero di candidature idonee pervenute sia inferiore a trenta, la Provincia di Como provvederà ai sensi dell'art. 91 c. 2 del D.Lgs 50/2016 ad integrare l'elenco degli operatori economici da invitare, attingendo i nominativi di altri operatori economici in possesso delle capacità richieste dall'elenco fornitori telematico di Sintel, fino al raggiungimento di tale numero minimo di partecipanti;

- per lo svolgimento delle procedura di gara si farà ricorso all'utilizzo della Piattaforma Telematica di e-procurement Arca di Regione Lombardia denominata Sintel, in conformità all'art. 58 del D.Lgs. 50/2016;

- verrà aggiudicato con il criterio del minor prezzo ai sensi dell'art. 36 comma 9 bis del D.Lgs. 50/2016 mediante ribasso percentuale sull'importo posto a base di gara;

- si prevede, ai sensi dell'art. 97 comma 8 D.Lgs. 50/2016, ai fini dell'aggiudicazione, l'esclusione automatica dalla gara delle offerte che presentano una percentuale di ribasso pari o superiore alla soglia di anomalia individuata ai sensi dell'art. 97 comma 2, 2-bis e 2 ter del D.Lgs. 50/2016;

Dato atto che il presente provvedimento non comporta oneri di spesa a carico dell'ente;

Vista:

- la deliberazione di Consiglio Provinciale n. 13 del 2 aprile 2019 di approvazione del Bilancio di Previsione per il triennio 2019/2021 e successive modifiche;

- la deliberazione del Presidente n. 29 del 09 aprile 2019 di approvazione del Piano esecutivo di Gestione 2019-2021 e successive modifiche;

### **DETERMINA**

a) di rettificare il punto 1) della determinazione n. 411 in data 17.05.2019 come di seguito indicato:

1) in relazione al progetto - contratto avente ad oggetto "OPERE DI MANUTENZIONE PER ADEGUAMENTI VARI ALLE NORME D.LGS. 81/08 - EDIFICI SCOLASTICI GR. 1,2 - ANNO 2019", dell'importo complessivo di Euro 650.000,00 di dare atto che:

- è di importo inferiore alla soglia comunitaria;

- è di sola esecuzione lavori;

- è da stipulare a misura;

- può individuare gli offerenti secondo il criterio della procedura negoziata senza previa pubblicazione di un bando di gara ai sensi dell'art. 36 comma 2 lettera c-bis) del D.Lgs. 50/2016 preceduta dalla pubblicazione sul profilo istituzionale dell'Ente, ai sensi dell'art. 36 comma 7 D.Lgs. 50/2016, di un avviso esplorativo per manifestazione di interesse all'esito del quale verranno invitate alla successiva procedura negoziata un numero pari a 30 operatori economici se esistenti tra quelli che avranno trasmesso idonea richiesta. Nel caso in cui pervengano più di 30 candidature si procederà ad individuare gli operatori economici da invitare tramite sorteggio pubblico di cui:

n. 15 operatori economici aventi sede legale nel territorio della Provincia di Como che abbiano manifestato interesse a partecipare;

n. 15 operatori economici con sede legale in luogo diverso.

Nel caso in cui gli operatori economici stabiliti nel territorio della Provincia di Como aventi manifestato interesse siano inferiori a 15, verranno tutti invitati alla procedura negoziata senza procedere al sorteggio.

Nel caso in cui il numero di candidature idonee pervenute sia inferiore a trenta, la Provincia di Como provvederà ai sensi dell'art. 91 c. 2 del D.Las 50/2016 ad integrare l'elenco degli operatori economici da invitare, attingendo i nominativi di altri operatori economici in possesso delle capacità richieste dall'elenco fornitori telematico di Sintel, fino al raggiungimento di tale numero minimo di partecipanti;

- per lo svolgimento delle procedura di gara si farà ricorso all'utilizzo della Piattaforma Telematica di e-procurement Arca di Regione Lombardia denominata Sintel, in conformità all'art. 58 del D.Lgs. 50/2016;

- verrà aggiudicato con il criterio del minor prezzo ai sensi dell'art. 36 comma 9 bis del D.Lgs. 50/2016 mediante ribasso percentuale sull'importo posto a base di gara:

- si prevede, ai sensi dell'art. 97 comma 8 D.Lgs. 50/2016, ai fini dell'aggiudicazione, l'esclusione automatica dalla gara delle offerte che presentano una percentuale di ribasso pari o superiore alla soglia di anomalia individuata ai sensi dell'art. 97 comma 2, 2-bis e 2 ter del D.Las. 50/2016:

b) di confermare gli altri punti del provvedimento dirigenziale n. 411/2019;

c) di dare atto che il presente provvedimento non comporta oneri a carico dell'Ente.

Lì, 21/06/2019

**IL RESPONSABILE TARANTOLA BRUNO** (Sottoscritto digitalmente ai sensi dell'art. 21 D.L.gs n 82/2005 e s.m.i.)